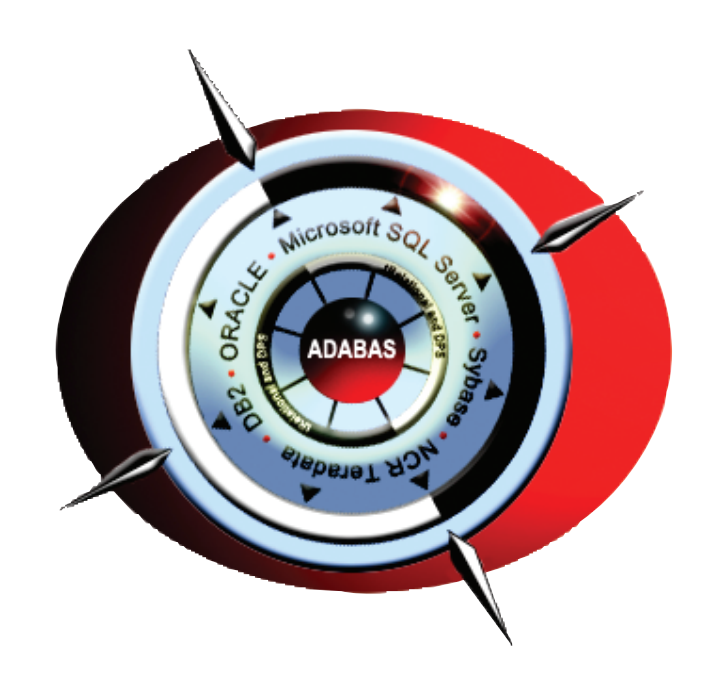

# **tRelational and DPS**

# **ADABAS-to-RDBMS Data Transfer**

Product Overview

*"tRelational Maps It - DPS Pumps It!"* 

**TREEHOUSE SOFTWARE, INC.**

2605 Nicholson Road, Suite 1230 Sewickley, PA 15143 Phone: 724.759.7070 Fax: 724.759.7067 E-mail: tsi@treehouse.com www.treehouse.com

This page intentionally left blank.

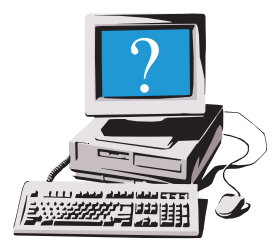

**tRelational** and **Data Propagation System (DPS)** are robust products that provide modeling and data transfer of legacy ADABAS data into modern RDBMS-based platform for Internet/Intranet/Business Intelligence applications. Treehouse Software designed these products to meet the demands of large, complex environments requiring product maturity, productivity, feature-richness, efficiency and high performance. **tRelational maps it, and DPS pumps it.**

#### **The task of efficiently and effectively transferring data from ADABAS to an RDBMS requires two fundamental tools.**

#### **tRelational Maps It**

The first tool is a user-friendly modeling and mapping tool (**tRelational**) to map ADABAS file and field structures (as stored in PREDICT and ADABAS) to RDBMS table and column structures.

#### **DPS Pumps It**

The second tool is a highly efficient data "pump" (**DPS**) to extract and transform the ADABAS data with no direct ADABAS access, and to effectively propagate changes in the ADABAS data to the RDBMS. With **DPS**, "total refreshes" of the RDBMS data, which can be processing-intensive, are not required.

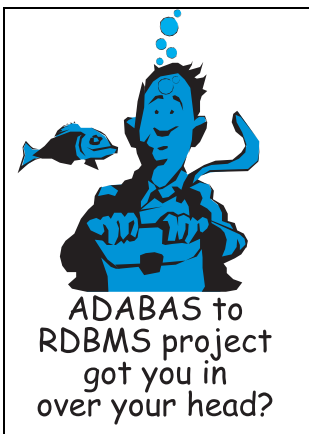

Those sites employing homegrown or consultant-developed "solutions" instead of TSI products have the following to look forward to:

- Months or years of labor-intensive work to code their own NATURAL or COBOL data extraction programs (Some sites have been coding these data extraction programs for five years or more.)
- High ongoing costs to maintain and modify these home-grown NATURAL or COBOL data extraction programs (Costs are regularly reported in the tens of millions of dollars.)
- Unacceptable time delays when modifications to their home-grown NATURAL or COBOL data extraction programs are required (It is often difficult to find and retain the senior talent with ADABAS knowledge to modify data extraction programs.)
- Ever-shrinking batch processing windows in which to run their direct-ADABASaccess data extraction applications (When it takes 26 hours to run the daily homegrown data extraction process, the site is in trouble and it's too late.)

**tRelational** offers the following features:

- RDBMS data modeling and mapping of ADABAS structures to RDBMS structures.
- Optional auto-generation of complete RDBMS schema (Tables, Columns, Primary Keys, and Foreign Keys) based upon existing ADABAS file structures. With Autogeneration, Periodic Groups and Multiple Value Fields in an ADABAS file become child tables in the generated RDBMS data model.
- Generation of DDL statements to create RDBMS structures in the target relational database.
- Generation of parameters necessary for **DPS** to perform the extraction and transformation of ADABAS data, allowing **DPS** to materialize (initially load) and propagate (subsequently keep synchronized) the data into an RDBMS, such as Microsoft SQL Server, ORACLE, Sybase, or DB2, without requiring direct access to ADABAS.
- Analysis tools for (1) determining which alphanumeric ADABAS fields should be mapped to "VARCHAR" RDBMS columns, (2) analyzing which ADABAS descriptors are candidates for an RDBMS primary key or alternate index, and (3) analyzing the physical characteristics of ADABAS PE and MU fields to determine the kind of RDBMS structures to which they should be mapped.

# *DPS Capabilities*

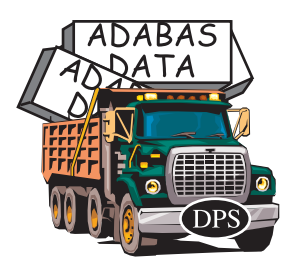

# **Map it, Pump It, and Sync It**

Using mapping instructions generated by **tRelational**, **DPS** materializes (initially loads) and propagates (subsequently keeps synchronized) ADABAS data into any RDBMS without requiring direct access to ADABAS.

For **materialization** (Extraction, Transformation, Load), **DPS** extracts ADABAS data from ADASAV files and transforms it into a relational form suitable for processing by the RDBMS loader utility (e.g., Oracle's SQL\*Loader utility).

For **propagation** (Change Data Capture), **DPS** extracts ADABAS data from copies of Protection Log (PLOG) files and transforms it into a relational form suitable for processing by the RDBMS SQL processing utility (e.g., Oracle's SQL\*Plus utility).

## **How Does DPS Propagation Work?**

As applications process transactions, changes are made to the ADABAS data. Each change is recorded in a compressed form on the ADABAS PLOG, so that the database can be recovered in an emergency. **DPS** reads a copy of the PLOG, extracts the relevant changes to the ADABAS data, and transforms those changes into SQL "UPDATE", "INSERT", and "DELETE" statements for processing by the RDBMS.

**DPS** offers the following features:

- Extracts materialization (Extraction, Transformation, Load) data from existing ADASAV backups and propagation (Change Data Capture) data from existing ADABAS PLOG copies resulting in NO impact on ADABAS applications.
- Processes compressed ADASAV and PLOG images for maximum throughput.
- Ensures transaction integrity with ADABAS End Transaction (ET) PLOG entries.
- Optionally uses the ADABAS PLOG Consolidation utility to compress multiple changes to the same record into a single change.
- Extracts logical file "subsets" out of physical ADABAS files for materialization and propagation.
- Incorporates special transformation and data cleansing logic through use of "External Transformation Routines".

# *tRelational/DPS Functional Overview*

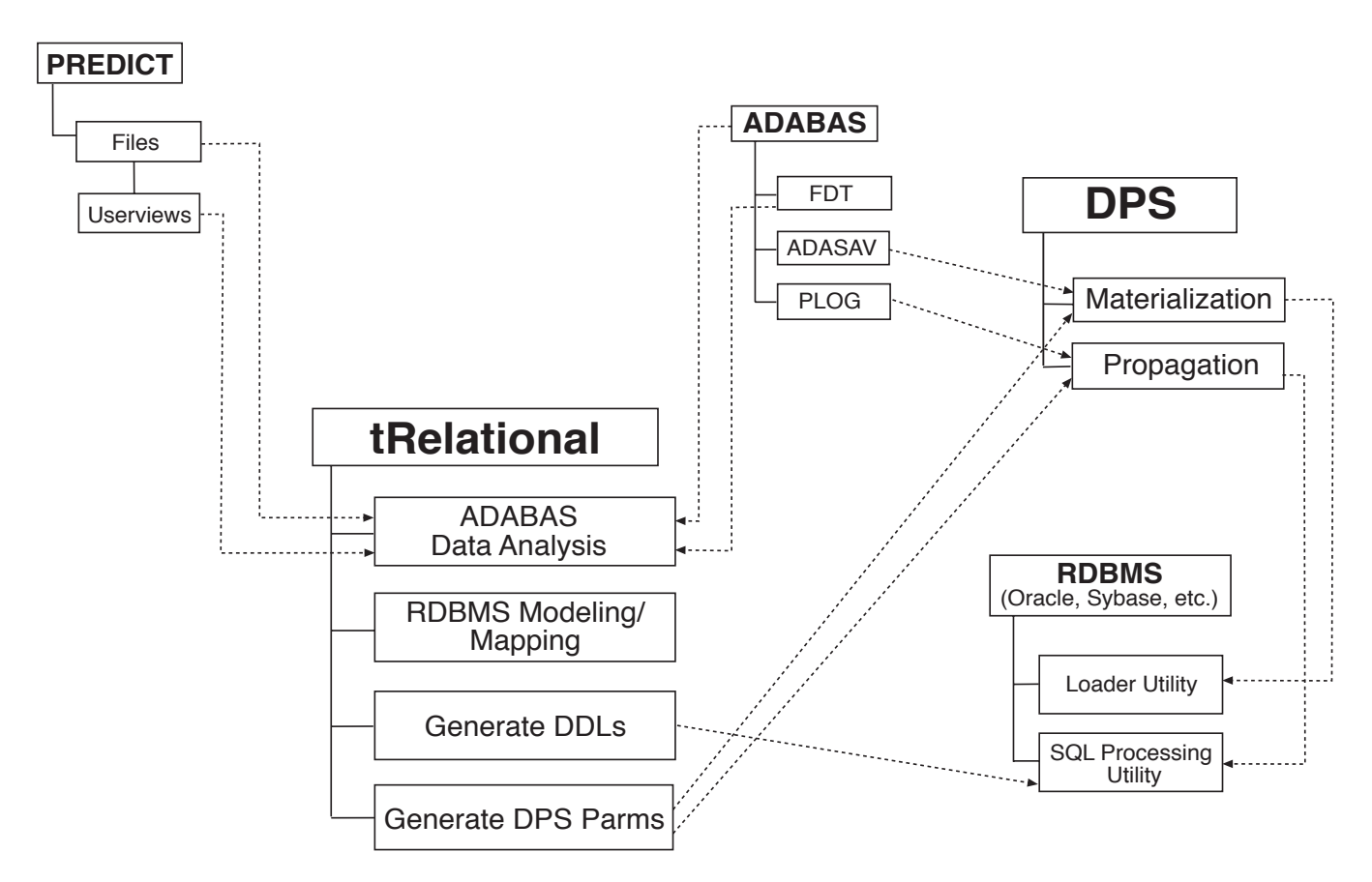

Using the diagram shown above, the following pages offer a broad overview of the functionality of **tRelational** and **DPS**, showing how they work together (**tRelational** maps it – **DPS** pumps it) to manage even the most complex and high-volume data transfer projects.

#### **Note:**

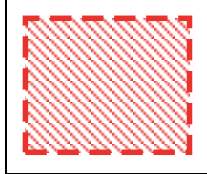

On the following pages, parts of the diagram will be highlighted using a dashed line and shading as shown to the left. The highlighted parts are discussed on their respective pages.

Whether a site is doing a one-time data transfer (completely replacing a legacy ADABAS system with an RDBMSbased system), or needing a long term data transfer and synchronization solution for datawarehousing/Internet/Intranet/ERP applications, **tRelational** and **DPS** are the answer.

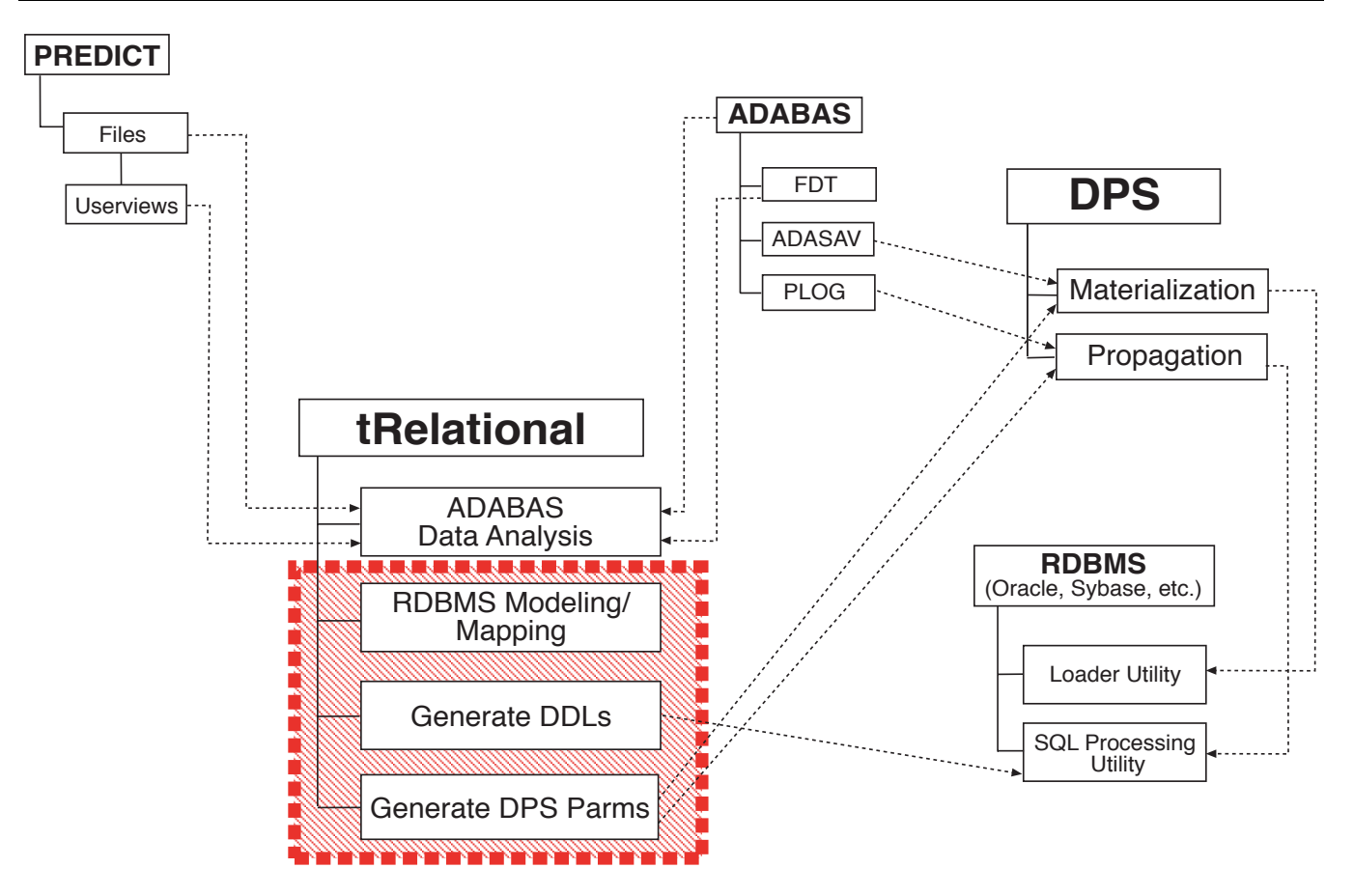

# *tRelational Data Modeling and Mapping*

**tRelational** provides several options for development of RDBMS data models and the mapping of ADABAS data elements to RDBMS data elements (which serve as the fundamental input parameters for the data transfers performed by **DPS**):

#### **Option 1 – Auto-generation**

**tRelational** can perform auto-generation of complete RDBMS schema (Tables, Columns, Primary Keys, and Foreign Keys) based upon existing ADABAS file structures. Periodic Groups and Multiple Value Fields in an ADABAS file become child tables in the generated RDBMS data model. Additionally, mapping records are automatically created which map the original ADABAS fields to the RDBMS tables and columns that have been generated.

Those sites which use auto-generation can, in a very short time, generate their models and mappings, and use resultant output from **tRelational** to (1) physically create the tables/columns/constraints in their target RDBMS (through DDLs which **tRelational** generates) and (2) provide **DPS** with all input parameters it needs to immediately begin the Materialization and Propagation processes.

#### **Option 2 – Importation of existing RDBMS schema**

If a site already has developed comprehensive RDBMS schema to which ADABAS data is to be transferred, these schema may be imported into **tRelational**, and a site may then use **tRelational** to create mapping records, linking existing ADABAS data elements to the existing RDBMS data elements.

Once the mappings are created, **tRelational** is ready to provide **DPS** with all input parameters it needs to immediately begin the Materialization and Propagation processes.

#### **Option 3 – Use tRelational to develop customized RDBMS schema**

**tRelational** and **tRelationalPC** are fully functional physical RDBMS modeling tools that can be used to develop complete RDBMS schema "from scratch". **tRelational** may then be used to create mapping records, linking existing ADABAS data elements to the newly-designed RDBMS data elements.

Furthermore, the three options outlined above may be used in any combination. **tRelational** provides for complete flexibility and offers tremendous productivity in the modeling and mapping process.

Resultant output from **tRelational** can then be used to (1) physically create the tables/columns/constraints in the target RDBMS (through DDLs which **tRelational** generates) and (2) provide **DPS** with all input parameters it needs to immediately begin the Materialization and Propagation processes.

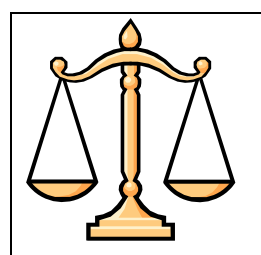

## *Weighing the Benefits of ADABAS Data Analysis*

**tRelational** offers a set of ADABAS data analysis tools to help the user make more informed decisions when doing ADABAS-to-RDBMS modeling and mapping. These analyses also highlight potential data quality issues.

#### **Alphanumeric field analysis**

Analyzes maximum physical length and average length of alphanumeric data to assist in determining which alphanumeric ADABAS fields should be mapped to "VARCHAR" RDBMS columns.

#### **Repeating field analysis**

Analyzes the actual physical usage of ADABAS PE and MU fields to assist in determining the kind of RDBMS structures to which the repeating fields should be mapped.

#### **Descriptor analysis**

Analyzes uniqueness of ADABAS descriptors to assist in determining which descriptors are candidates for an RDBMS primary key or alternate index.

# *DPS Materialization*

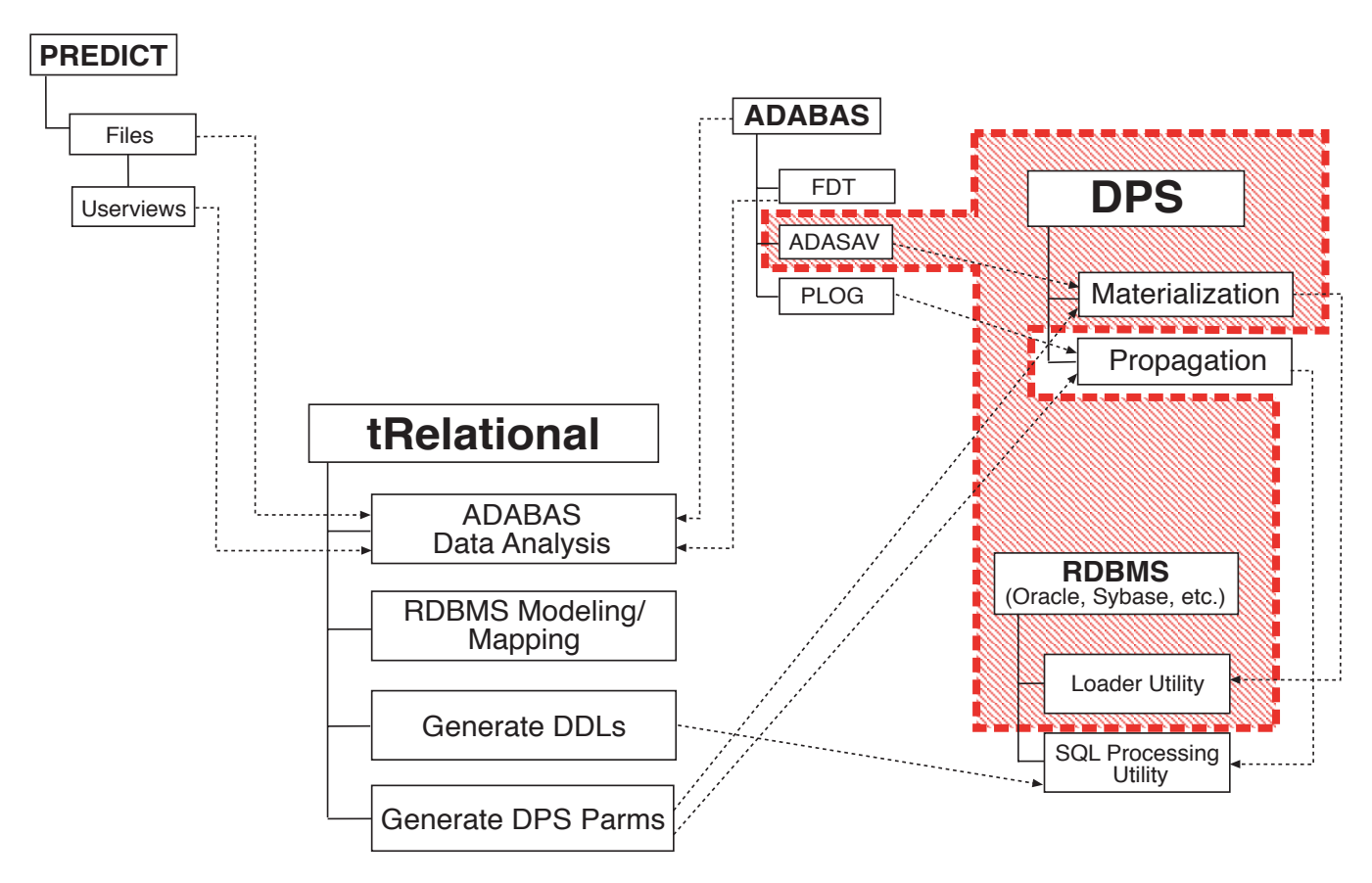

The **DPS** Materialization process, **which requires NO direct ADABAS access**, is used to populate empty RDBMS tables with all ADABAS data that has been mapped to them (based on mapping instructions generated by **tRelational**). Generically, this process is also known as ETL (Extraction, Transformation, Load).

Materialization provides complete ETL processing:

- 1. **Extraction DPS** extracts ADABAS data from ADASAV files (standard ADABAS backup files). Data extraction may be as specialized as required, extracting either complete physical files for transformation or extracting logical subsets of physical files (based on filter criteria generated from **tRelational**).
- 2. **Transformation DPS** transforms the extracted data into a relational form suitable for processing by the RDBMS loader utility (e.g., Oracle's SQL\*Loader utility). Data transformation and cleansing may be customized using *External Transformation Routines* (a number of which are provided with **DPS**, such as NATURAL Date and Time field transformation routines).
- 3. **Load** After **DPS** materialization processing is complete, the RDBMS loader utility (e.g., Oracle's SQL\*Loader) is run to populate the RDBMS tables.

# *DPS Propagation*

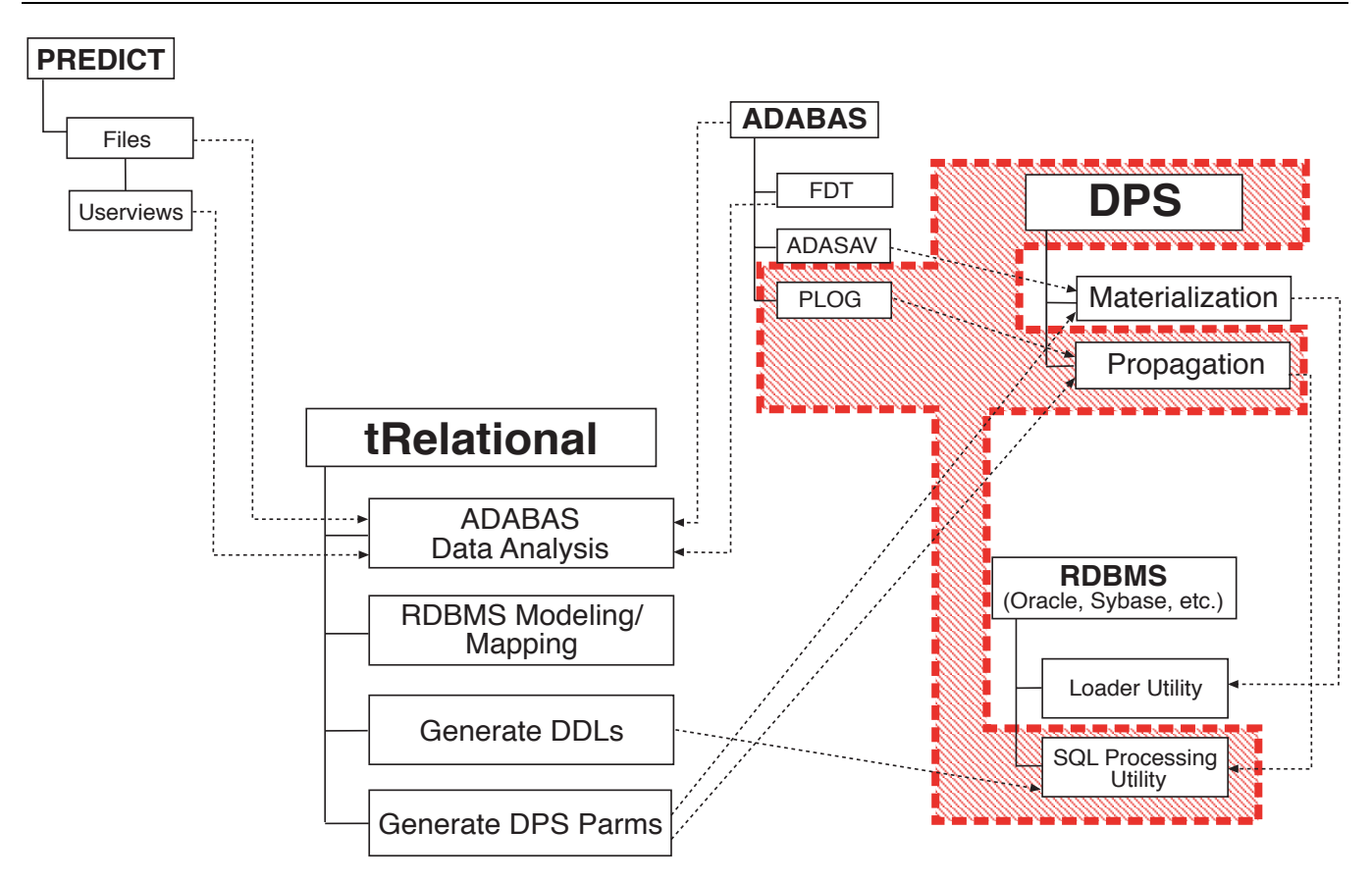

The **DPS** Propagation process, which requires NO direct ADABAS access, is used to keep the target RDBMS "in sync" with all mapped ADABAS files and fields. SQL statements are sent to the target RDBMS tables that represent any and all corresponding changes that have been made to the source ADABAS records. Generically, this process is also known as CDC (Change Data Capture).

Propagation provides complete CDC processing:

- 1. **Extraction DPS** extracts ADABAS transaction data from PLOG files (standard ADABAS protection log files, which comprehensively track all modifications made to ADABAS files). Extraction of PLOG transactions may be as specialized as required, using the same file filter criteria as those used for **DPS** Materialization to extract transactions related to either entire physical files or logical subsets of physical files. Transactional integrity is ensured with ADABAS End Transaction (ET) and Backout Transaction (BT) PLOG entries.
- 2. **Transformation DPS** transforms the extracted data into SQL "UPDATE", "INSERT", and "DELETE" statements, suitable for processing by the RDBMS SQL processing utility (e.g., Oracle's SQL\*Plus utility). Data transformation and cleansing may be customized using External Transformation Routines (a number of which are provided with **DPS**, such as NATURAL Date and Time field transformation routines).
- 3. **Apply SQL** After **DPS** propagation processing is complete, the RDBMS SQL processing utility (e.g., Oracle's SQL\*Plus) is run to bring the RDBMS tables into synchronization with their related ADABAS files.

# *tRelationalPC GUI Interface*

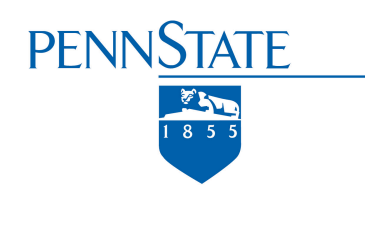

*"We used tRelationalPC extensively to perform our data modeling for several 'canned' Oracle tables created by a third-party vendor. In particular, we used the IMPORT ODBC SCHEMA feature, which saved us a tremendous amount of time. As a result we were able to deploy a DPS solution in a rather short timeframe after making some minor modifications and some data transformation with the data model (also using tRelationalPC). Another nice feature is once you are all done you do a 'REMOTE SAVE' and all of your changes are automatically transferred to* **tRelational** *on the mainframe."*

**Rusty Sodegren** DBA at Penn State University

Customers are very pleased to learn that **tRelational's** data modeling and mapping functions are also provided in a user-friendly Graphical User Interface (GUI), called **tRelationalPC**. This remote Windows-based client offers an instantly familiar ERD-like layout for creation and maintenance of RDBMS data models and mappings of ADABAS fields to RDBMS columns. Customers needing to map to a pre-existing schema or model may import the schema in **tRelationalPC** and easily perform the click, drag, and drop mapping.

**tRelationalPC** complements the **tRelational** mainframe processing in added functionality and ease of use. Additionally, customers may assign the modeling and mapping responsibilities to staff members that are not conversant in mainframe ADABAS/NATURAL skills.

## **How does tRelationalPC talk to tRelational on the mainframe?**

TSI has developed middleware called **Treehouse Remote Access (TRA). TRA** is a z/OS- (also OS/390-) based server that allows TSI clients (such as **tRelationalPC**) to invoke NATURAL subprograms that reside on the mainframe. Clients may be on any platform that supports TCP/IP communication and has network connectivity to the host. **TRA** utilizes two static TCP/IP ports and runs as a started task or batch job. **tRelationalPC** and **TRA** are included free with the **tRelational** product.

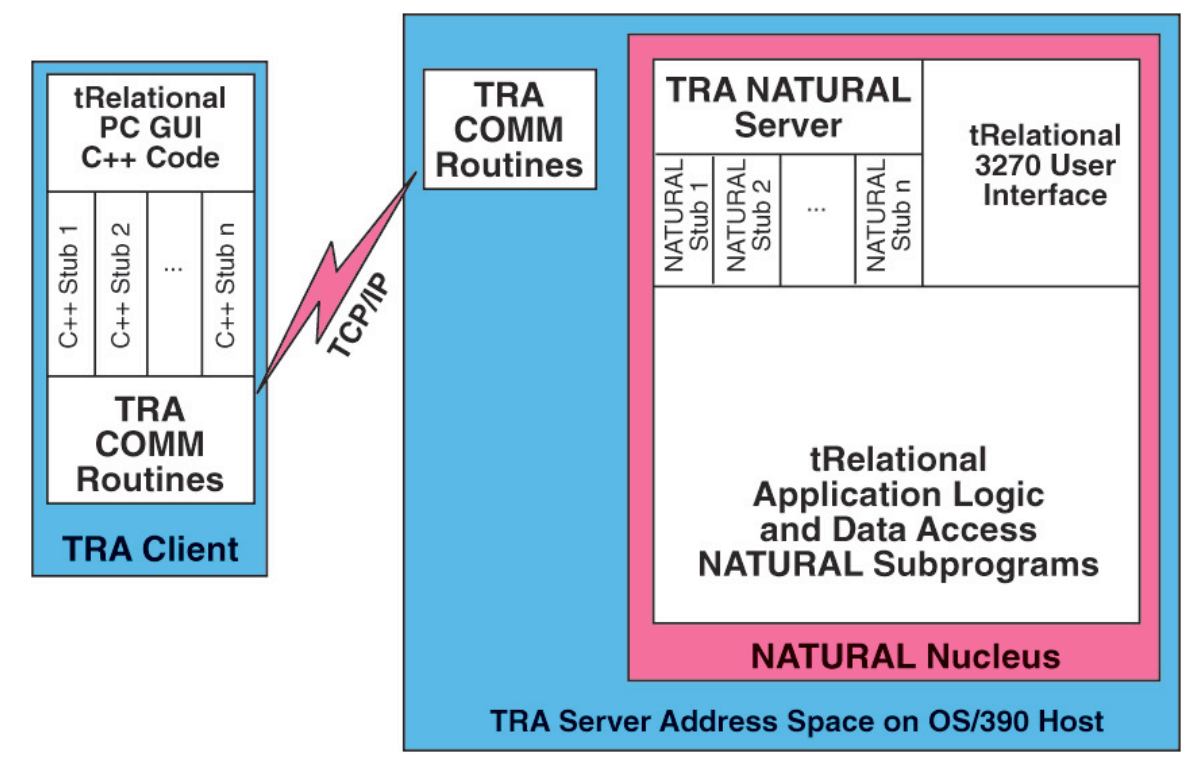

**tRelationalPC** communicates with **tRelational** on the mainframe via transparently-invoked Remote Procedure Calls (RPCs). When the **tRelationalPC** user selects certain remote-access functions, **tRelationalPC** transparently initiates RPC-based communications with the mainframe-based **TRA** server to execute **tRelational** mainframe-based procedures. These procedures extract or refresh data contained in the mainframe-based metadata repository. The remote-access functions, including "Load Implemented Files", "Remote Open", and "Remote Save", can be easily initiated by using **tRelationalPC**'s GUI interface.

**Note:** Customers (e.g., VSE sites) that cannot, or choose not to, install TRA can still take advantage of **tRelationalPC**. **tRelational**'s batch functions TREUNLD/TRELOAD and **tRelationalPC**'s Tools/Import-Export TRELOAD functions support an asynchronous alternative to **TRA**. For example, the customer may execute **tRelational** TREUNLD (via mainframe-based batch processing), transfer the resulting file to the PC, and then execute **tRelationalPC**'s Tools/Import TRELOAD function.

### **tRelationalPC Functions and Features**

- **•** Windows applications frequently offer the user alternative ways to execute a given task or function, including menus, toolbars, and the mouse "right-click". For example, Server functions may be selected from the menu or by selecting a toolbar function.
- **• tRelationalPC** supports all of the **tRelational** mainframe modeling and mapping features. **tRelationalPC** also supports some added functionality (e.g., copy/paste a column and ODBC Import of Schema).

**Note:** The DEMO\_ORACLE model is an auto-generated model from the DEMO\_EMPLOYEES file. Notice the generated child tables derived from the ADABAS MU and PE fields, the generated Primary Keys, and the Foreign Key constraints.

As you will see on the following pages, the **tRelationalPC** interface includes standard menu/toolbar and status bar, and the workspace is divided into two parts:

**Implemented Files (left pane):** The Implemented files are retrieved from **tRelational**'s mainframe-based repository (TREDICT file) by executing the Server/Load Implemented Files request. An Implemented file (derived from PREDICT and ADABAS file/userview metadata) provides the basis for modeling and mapping to an RDBMS schema and must be retrieved prior to modeling in **tRelationalPC**. Following retrieval from the mainframe, the Implemented files are stored locally on the PC for ease of usage in subsequent **tRelationalPC** sessions.

**Model (right pane):** A **tRelational** Model is a physical RDBMS schema containing tables, columns, and constraints with explicit ADABAS field to RDBMS column mappings. An auto-generated model may be retrieved from **tRelational's** repository by executing the Server/Remote Open request. The model may then be modified and saved to a local drive or network file server as a *.tre* file. After the modifications are completed, the model must be written to the **tRelational** mainframe-based repository by executing the Server/Remote Save request.

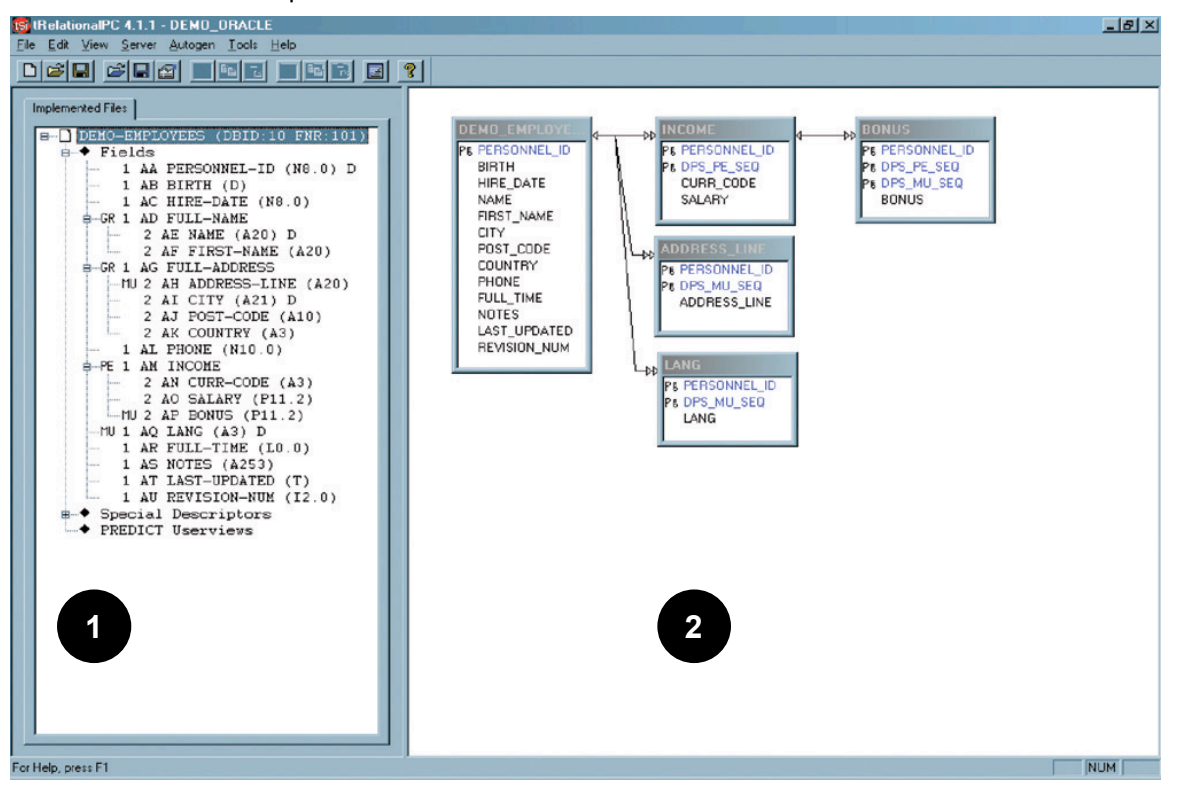

## **Implemented File – Analysis Statistics**

**tRelational** captures statistical analysis and summaries of the ADABAS data content for the purpose of understanding the data for modeling decision-making. The statistical analysis information stored in the **tRelational** mainframe-based meta-data repository is loaded to the client environment during the Server/Load Implemented Files processing. This information is available in **tRelationalPC** and is displayed by rightclicking an ADABAS field, selecting Properties, and then selecting the Analysis tab.

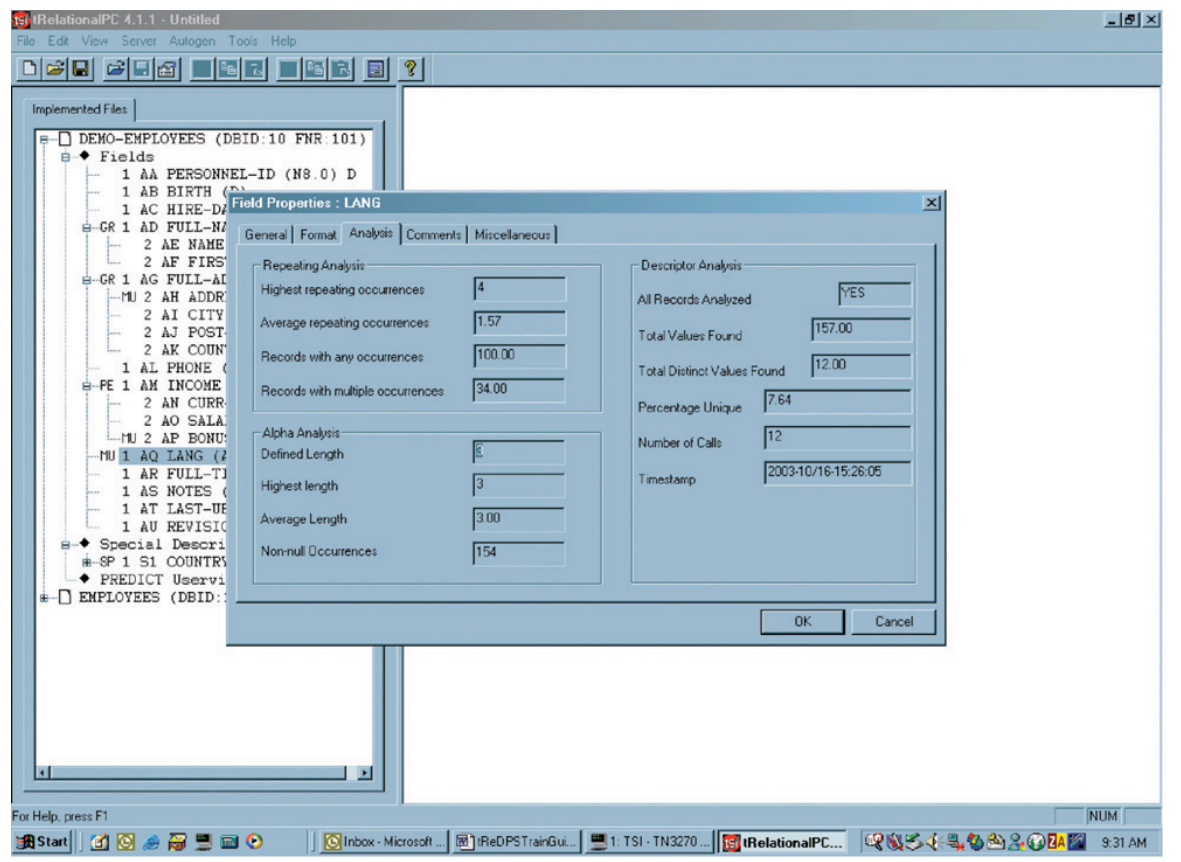

The Repeating Analysis depicts the MU/PE repeating statistics to aid in denormalization decisions, the Alpha Analysis shows the Alphanumeric field length statistics to aid in assignment of CHAR and VARCHAR datatypes to target Columns, and the Descriptor Analysis offers Descriptor/Superdescriptor statistics to help identify Primary Key and Alternate Index choices.

# **tRelationalPC Column Properties**

The Column properties fully describe a Column within a target RDBMS Table. The properties are accessed when:

- **•** The user double-clicks on the Column name.
- **•** The user right-clicks on the Column name and chooses the "Properties" item.

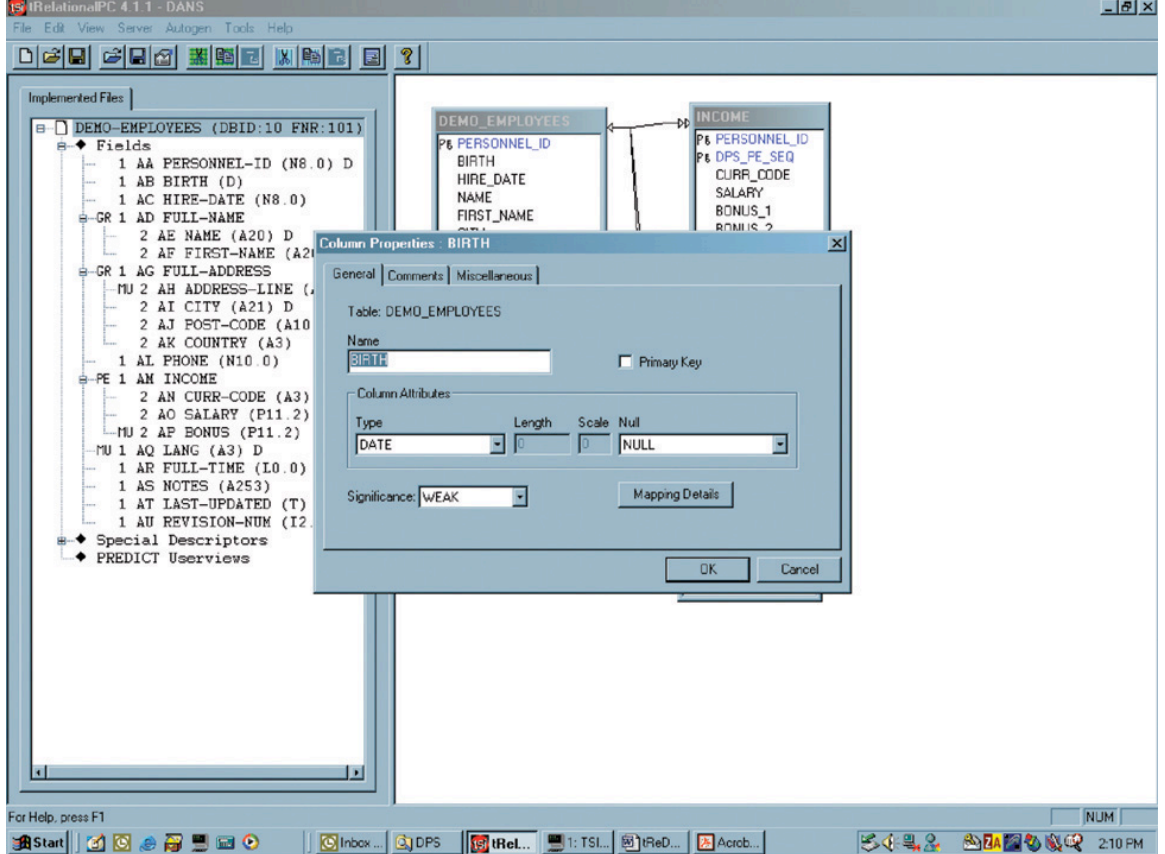

# **tRelationalPC Mapping Details**

A Mapping associates an ADABAS source field or constant values with a target Column in an RDBMS Table. The information is available by selecting a column, right-clicking, and selecting the Mapping Details. Through usage of multiple Mappings, a single column may be mapped from a number of fields, field components, or constant values (e.g., FIRST-NAME, the first character of MIDDLE-NAME, a period ('.'), and LAST-NAME may be mapped in concatenation to a column FULL\_NAME). The Mapping List button displays the list of mapping detail records. Note this is equivalent to selecting the mainframe Mapping Summary option.

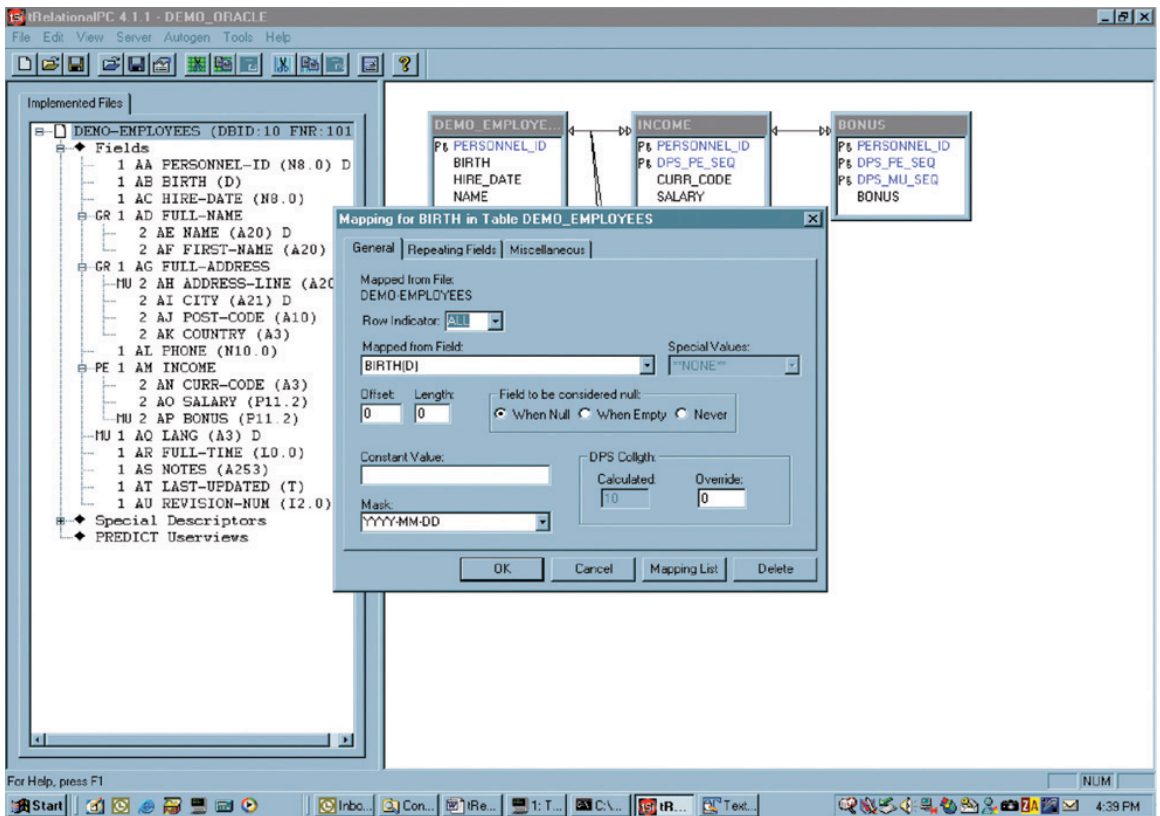

# **tRelationalPC Mapping Details – Repeating Fields**

The Repeating Fields tab provides access to additional mapping options for ADABAS MUs and PEs. The user identifies the MU or PE occurrence or range of occurrences to be propagated from the ADABAS record to the RDBMS Column during the **DPS** Transformation process.

If Map to Multiple Rows is set and a range of occurrences is specified, **DPS** will automatically generate a new row for each non-null occurrence found in an ADABAS record.

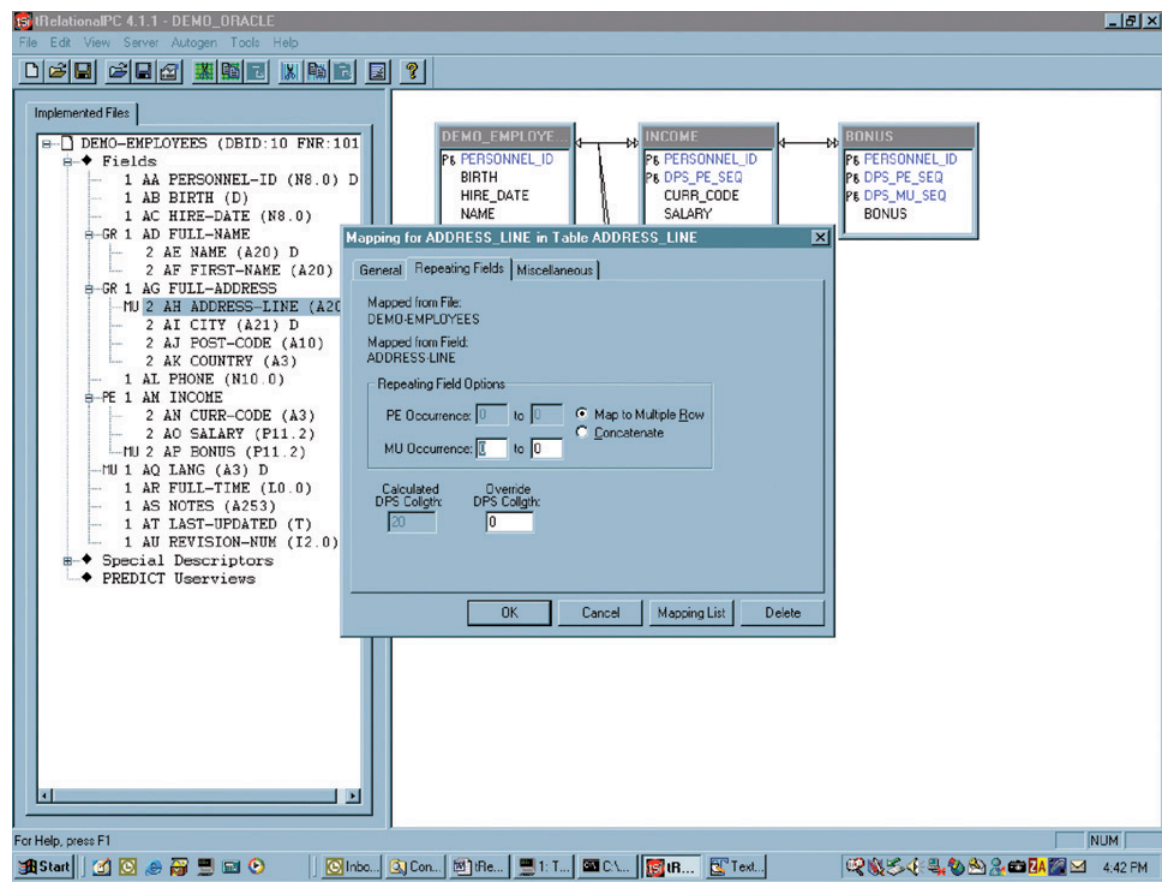

Alternatively, this feature also supports the explicit denormalization of repeating values. Repeating fields with positional significance may be mapped to distinct columns and/or tables. For example, an MU field, "ADDRESS-LINE", could be optionally mapped (in a denormalized fashion) to the distinct columns "address line 01", "address\_line\_02", etc.

Concatenation of repeating field values is also a standard option. For example, all occurrences of the MU field, "ADDRESS-LINE", may be concatenated into a single column, "address".

# **Import ODBC Schema**

The Tools/Import/ODBC Schema feature allows existing RDBMS tables/views, columns, foreign keys, primary keys, and indexes, all with their appropriate attributes, to be converted into **tRelationalPC** Data Models. Use of this feature requires an appropriate ODBC (Open Database Connectivity) driver and definition of the ODBC Data Source on the working PC.

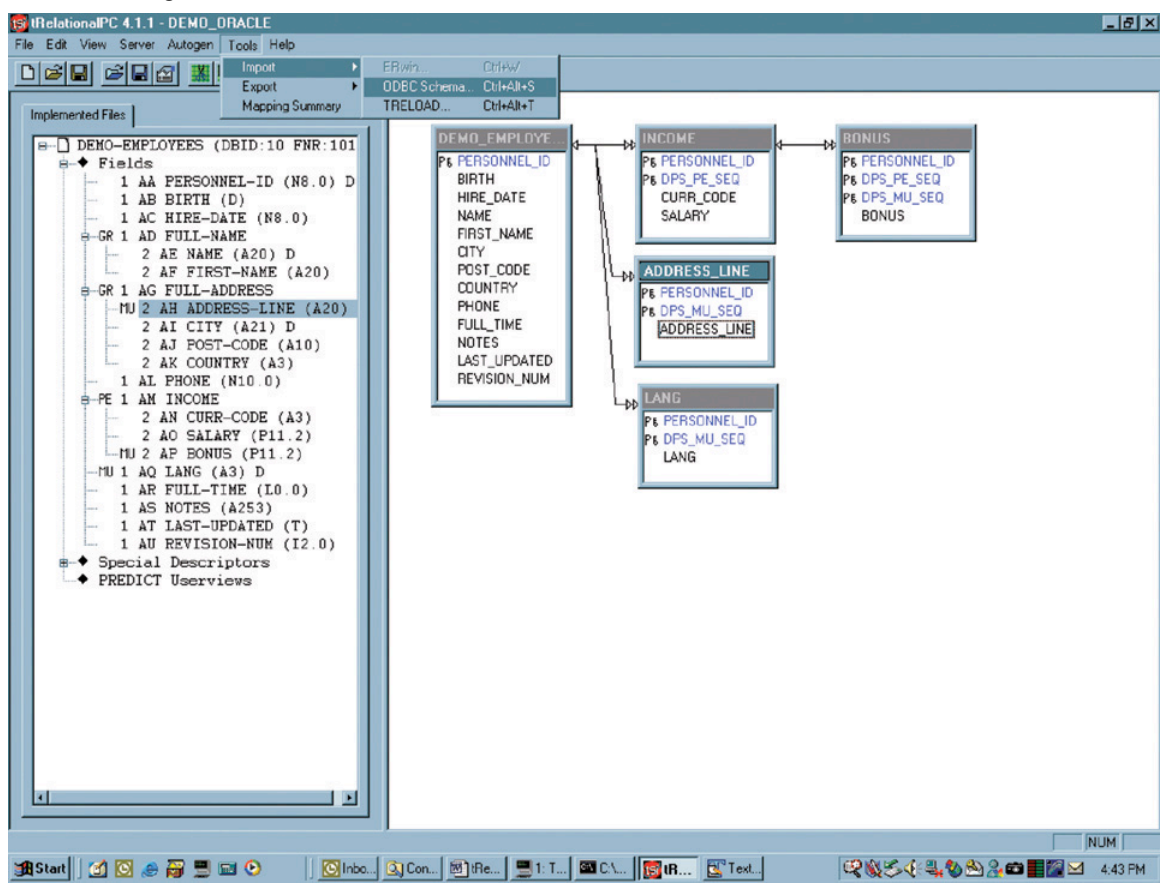

After requesting ODBC Schema import, the user may select any set of Tables from any accessible database, which immediately appear in the Data Model area. The mapping of the Tables and Columns to ADABAS files and fields is then a convenient drag-and-drop process. After each Table's properties are edited to specify an ADABAS file from which fields are to be mapped, the user simply drags-and-drops a Column name onto a source ADABAS field name, and the mapping detail window pops up to display the mapping record created. It's that easy!

## **Summary**

**tRelationalPC** was designed to complement **tRelational** mainframe processing and to provide a Windows-based solution to model and map ADABAS file structures to RDBMS schemata. **tRelational** is not intended to compete with popular modeling products, such as ERWin, ER/Studio, Oracle Designer, PowerDesigner and Data Architect. However, the DDL generated by **tRelational** may be reverse-engineered into such modeling products and, as mentioned above, schema generated from these modeling solutions may be imported into **tRelational** for mapping purposes. The key functionality for which **tRelational** is designed is the explicit ADABAS to RDBMS mapping.

*ADABAS, NATURAL, and PREDICT are products of Software AG. ORACLE is a product of Oracle Corporation. DB2 is a product of IBM. SQL Server is a product of Microsoft. Sybase is a product of Sybase, Inc.*

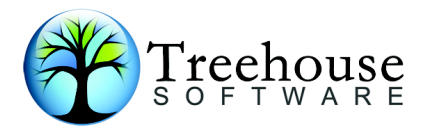

 2605 Nicholson Road, Suite 1<sup>230</sup> Sewickley, PA 15143 Phone: 724.759.7070 Fax: 724.759.7067 E-mail: tsi@treehouse.com www.treehouse.com